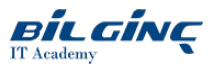

# The Swift Programming Language

Learn via: Classroom / Virtual Classroom / Online

Duration: 3 Gün

# **Overview**

Swift, iOS ve OS X uygulamalarının hızlıca geliştirilmesine yönelik heyecan verici ve yeni bir programlama dilidir. Üzerinde çalışılabilecek güçlü ve modern bir dil oluşturmak için Python, Ruby ve Java gibi dillerin en iyi özelliklerini barındırmaktadır.

Bu eğitimde, Swift programlama dilini tanıtarak kodlama ve bu kodları gerçek dünyada nasıl uygulayabileceğiniz üzerine odaklanmanızı sağlayacağız. Her bir adımdan sonra öğrendiklerinizi pekiştirmenizi sağlayan uygulamalı laboratuvarlar ile Swift dili konusundaki bilgilerinizi adım adım geliştireceksiniz. Eğitimin sonunda da basit bir iOS uygulaması yazarak Swift dilinizi uygulayabileceksiniz.

# **Prerequisites**

Bu eğitime katılanların bir başka programlama dili konusunda yetkin birer programcı olması ve nesne odaklı programlama ilkeleri konusunda da bilgi sahibi olması gerekir.

# **Outline**

# Module 1 - Introducing Swift

- About Swift
- XCode Overview
- Projects and Playgrounds
- Basic Swift Syntax

# Module 2 - Data Types

- Primitives
- Integers, Floats, Booleans, Tuples
- Working with strings
- Constants and Variables
- Literals
- Type Aliases
- Optionals

## Module 3 - Basic Syntax

- Math and Logic operations
- Defining Arrays and Collections  $\bullet$
- Controlling Program Flow with conditionals and loops  $\bullet$
- $\bullet$ Enumerations
- $\bullet$ Nested Types

## Module 4 - Functions and Closures

- Defining a Function
- Passing parameters
- Returning single and multiple return values
- Parameter Naming
- Variadic, constant, variable and In-Out parameters
- Closures

#### Module 5 - Classes and Structures

- Value types explained
- Defining structures
- Assigning structure instances
- Reference Types
- Defining Classes
- Differences between Value and reference types and when to use
- Setting up Initializers and de-initializers

#### Module 6 - Properties in detail

- Stored Properties
- Lazy and Computed properties
- Working with Property Observers
- Encapsulation?

# Module 7 - Methods

- Defining Instance and Type Methods
- Method naming
- Mutating Methods
- Subscripts

# Module 8 - Using Inheritance and Polymorphism

- Creating Subclasses
- Overriding Methods, Properties and Observers
- Initialization of inherited types Chaining
- Casting and subtype polymorphism

## Module 9 - Automatic Reference Counting

- Reference Counting Explained
- ARC Under the hood
- Strong and Weak references
- Unowned references
- ARC and Closures

## Module 10 - Protocols and Extensions

- What is a protocol
- Implementing a protocol
- Delegation
- Protocol Inheritance
- Checking conformance
- Extending types with Extensions

## Module 11 - Generics

- Why Generics
- **•** Generic Functions
- Generic Types
- Constraints

#### Module 12 - Bringing it all together

• Creating a simple iPhone app with Swift